# **Franklin Documentation**

*Release 0.11*

**Mark Wolfman**

**Jun 07, 2020**

# **CONTENTS:**

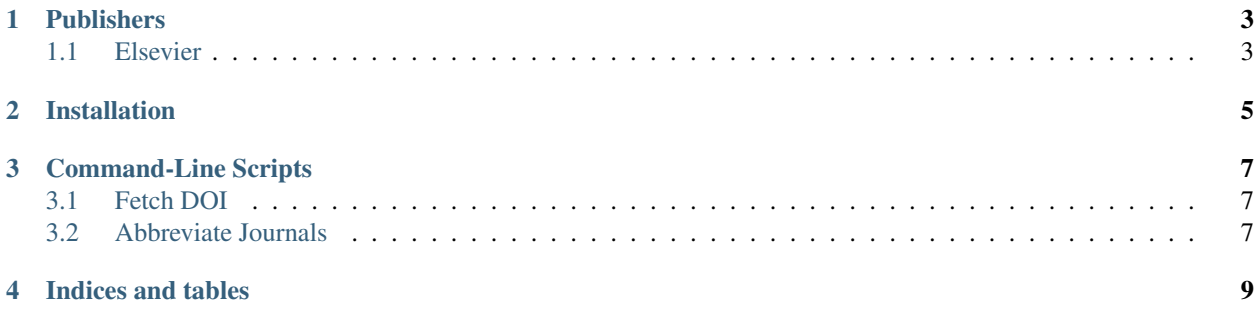

franklin is a set of tools for accessing research articles and their associated bibtex references.

The following console scripts are available.

- fetch-doi Retrieve PDFs and bibtex entries.
- abbreviate-journals Parse a bibtex file and abbreviate the journal titles.
- bibtex-cleanup [coming soon] Parse a bibtex file and clean it up.

# **ONE**

# **PUBLISHERS**

# <span id="page-6-1"></span><span id="page-6-0"></span>**1.1 Elsevier**

Elsevier provides a reliable API (thanks Elsevier!). In order to retrieve non-open-access articles, you must sign up for a developer API key:

- 1. Create a with Elsevier and [create a new API key.](https://dev.elsevier.com/apikey/manage)
- 2. Add the API key to a local config file.

The local configuration file (.franklinrc) should be placed in your user's home directory:

```
[Elsevier]
api_key = <your-api-key-here>
```
**TWO**

# **INSTALLATION**

<span id="page-8-0"></span>The easiest way to install franklin is through the Python package index.

\$ pip install franklin

For development, a developer installation through pip is recommended.

```
$ git fetch https://github.com/canismarko/franklin.git
$ pip install franklin/requirements.txt
$ pip install -e franklin/
```
**THREE**

# **COMMAND-LINE SCRIPTS**

### <span id="page-10-1"></span><span id="page-10-0"></span>**3.1 Fetch DOI**

The fetch DOI script will retrieve the bibtex entry and, if possible, the PDF of an article.

Retrieving the PDF requires either an open-access article or institutional access (e.g. through VPN). The following publishers are currently supported:

- American Chemical Society (ACS)
- The Electrochemical Society (ECS)
- Elsevier
- Springer
- The Royal Society of Chemistry (RSC)

To request support for additional publishers, please [submit an issue.](https://github.com/canismarko/franklin/issues) If possible, include the DOI of an open-access article for testing.

### <span id="page-10-2"></span>**3.2 Abbreviate Journals**

The abbreviate-journals command line tool can be used to look up abbreviated journal names from several sources.

First, a **dictionary of local journal abbreviations** is queried. This can be skipped using the  $-\text{no-native option}$ .

Second, the chemical abstract services source index is queried. Since CASSI does not provide an API, this involves directly parsing HTML pages and so is not perfectly reliable. This option is provided in good faith to comply with the usage guidelines set forth by CASSI, since the retrieved data are not saved in a directory and are retrieved one at a time. Please review the CASSI usage guidelines and refrain from using this option if you do not agree to these guidelines. This behavior can be disable by providing the  $\neg$ -no-cassi option.

As a last resort, *franklin* will attempt to determine the journal abbreviation directly the the ISSN list of title word abbreviations (LTWA). This will always produce a result, but is currently very slow and not well tested. This option can be disabled with the  $-$ no-ltwa option.

# **FOUR**

# **INDICES AND TABLES**

- <span id="page-12-0"></span>• genindex
- modindex